## **Hashtest**

Close Window

*\*Where this package relies on other packages, the additional packages are listed below it.*

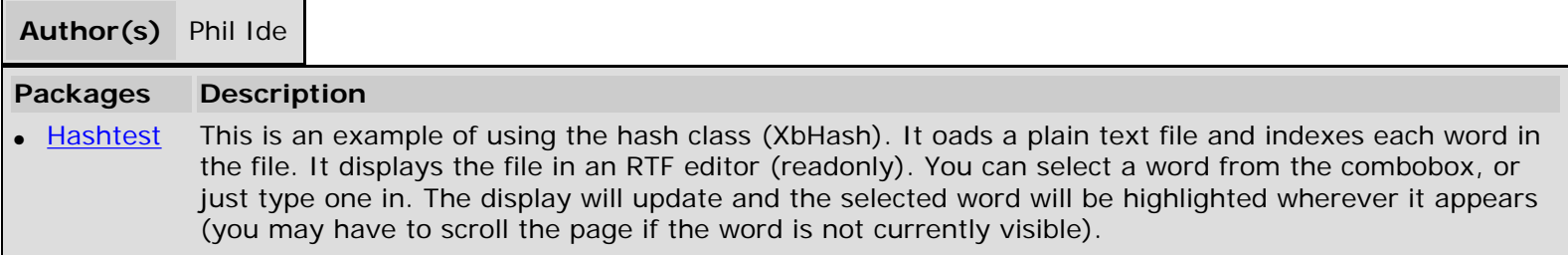

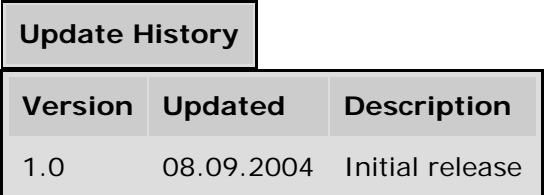

Close Window